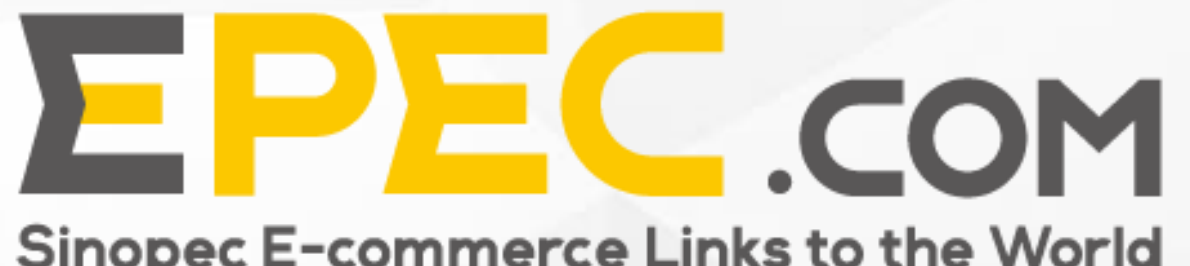

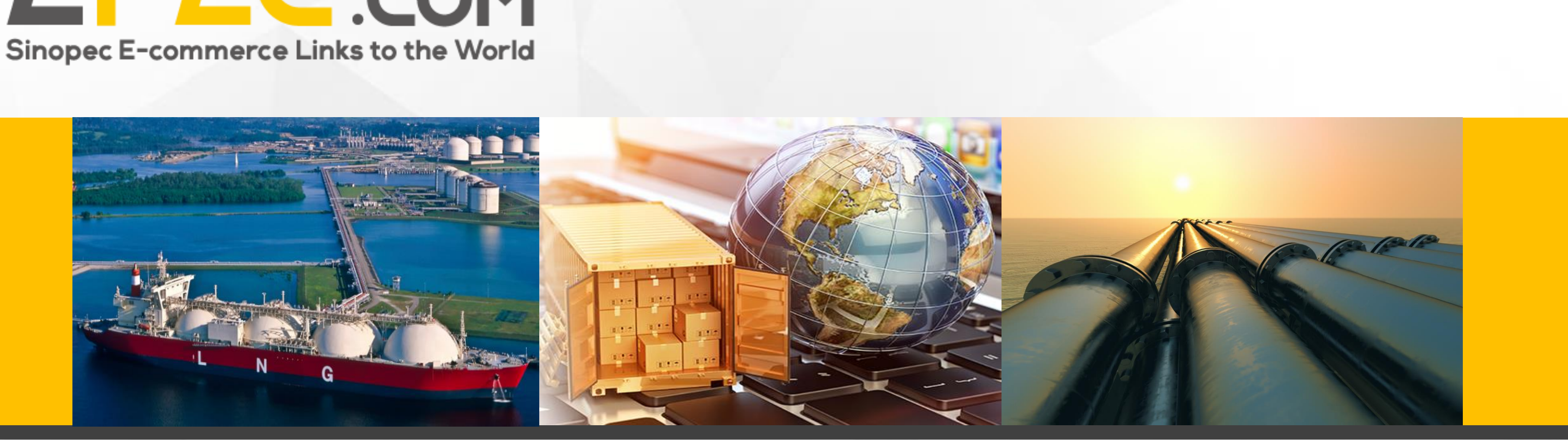

# User Guide for Epec's International Business Platform **Epec Procurement Manager**

## **Epec Procurement Manager (EPM)**

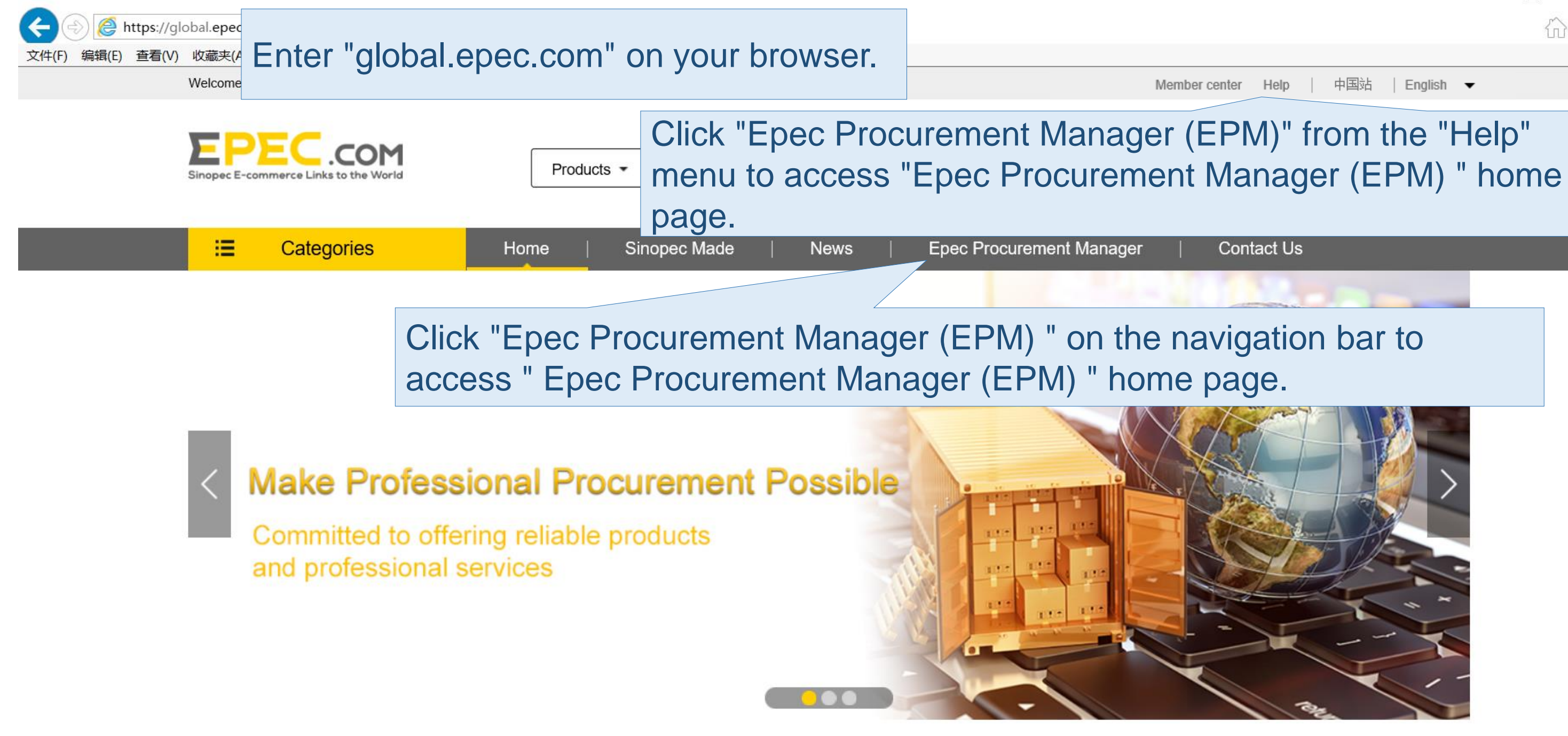

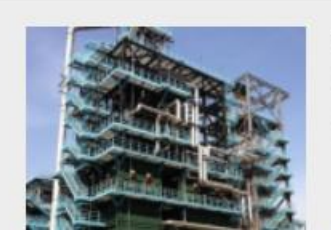

Fired Heater CS(A106B) Low Alloy(P11, P22, P5, P9) SS  $(304, 347, 316, 321, 310)$ 

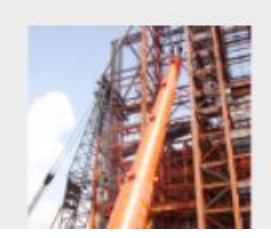

[LS]Plate Welding Structure Reactor

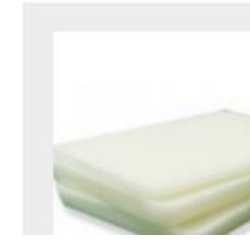

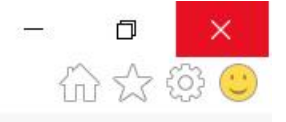

Fully Refined Wax Used in Packaging, Electronic, Textile

## **Function of Epec Procurement Manager (EPM)**

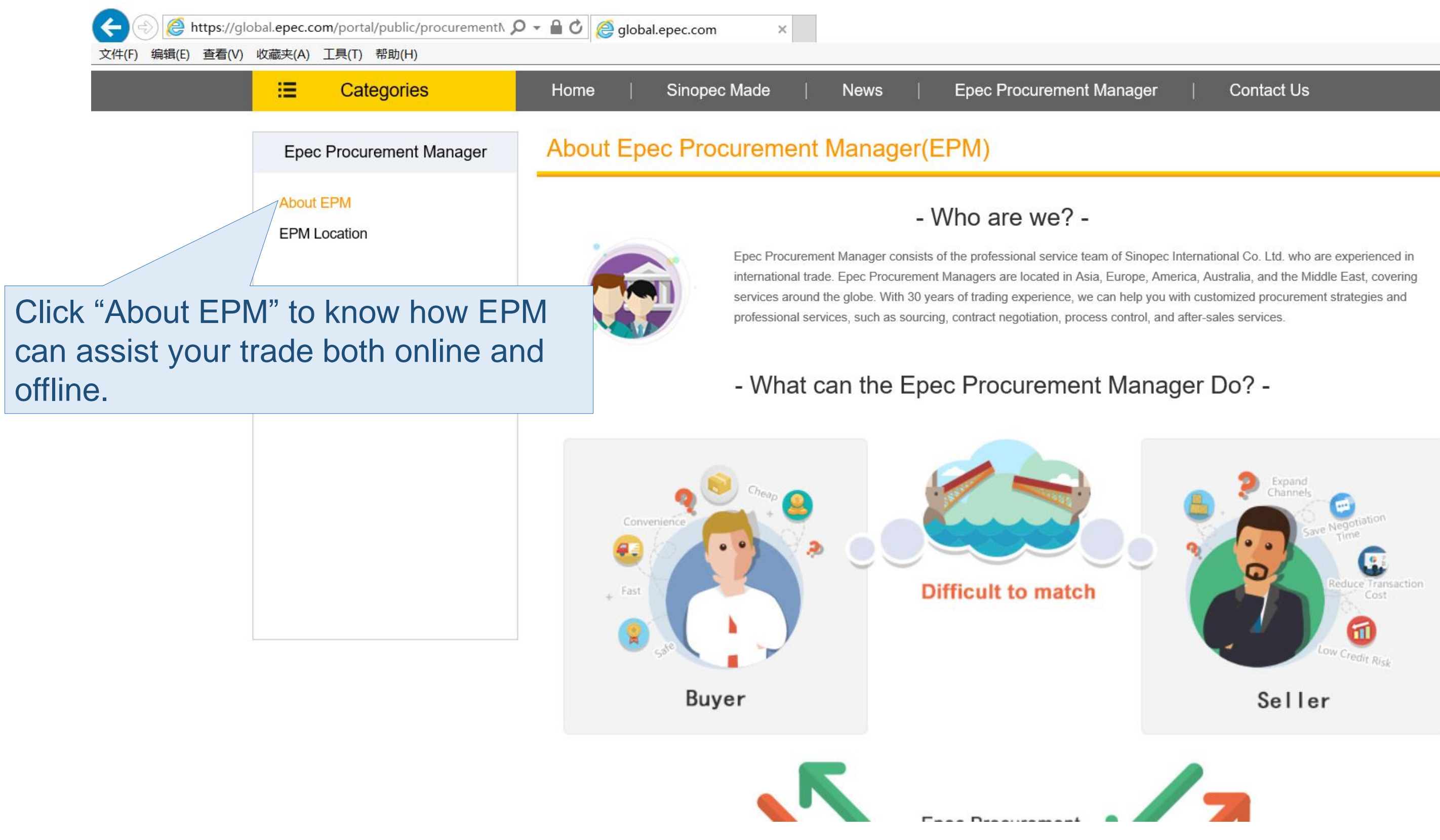

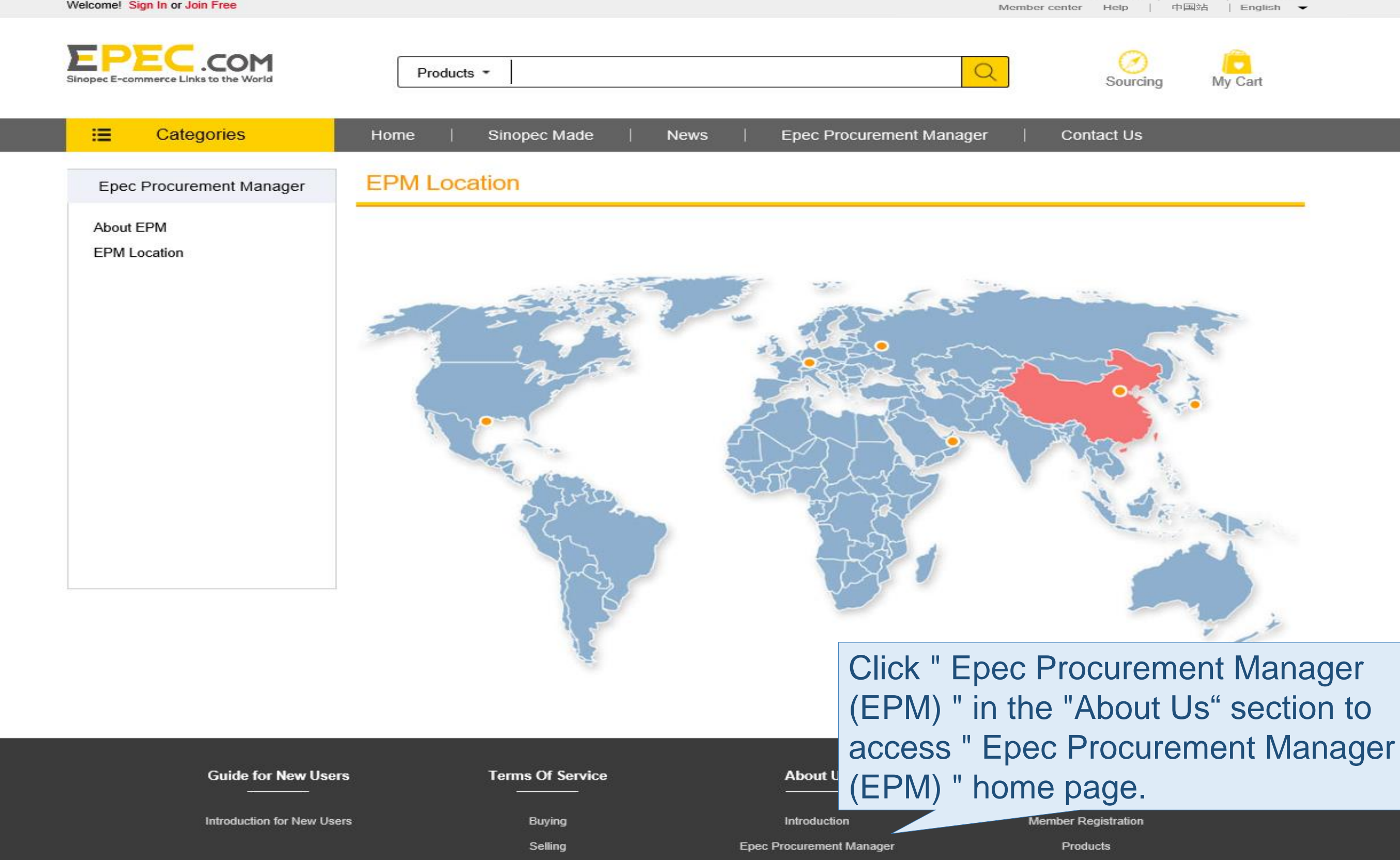

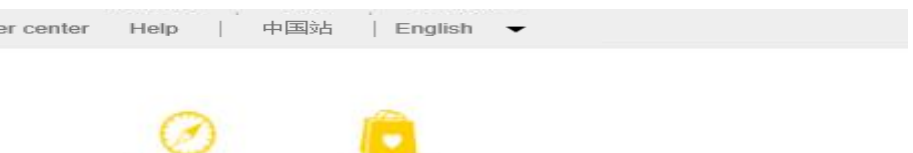

### **Epec Procurement Manager (EPM)**

Welcome! Sign In or Join Free

### Click here to find out the locations of EPMS in China.

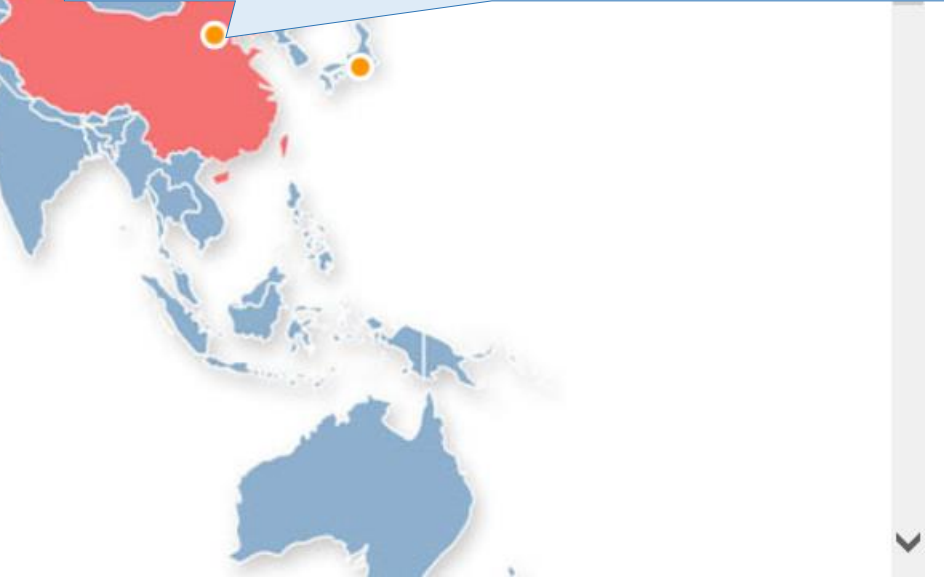

# **Page of Epec Procurement Manager (EPM)**

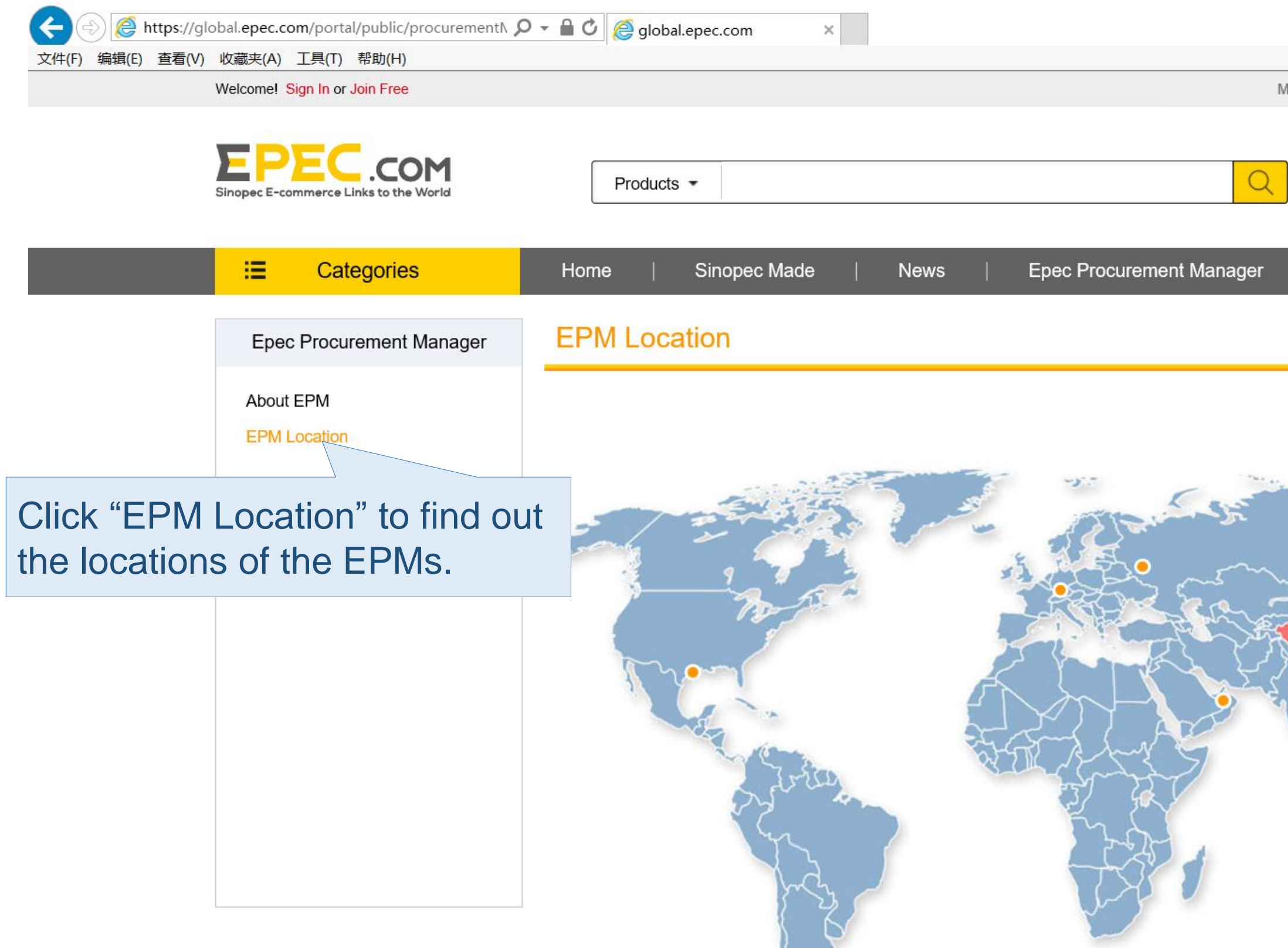

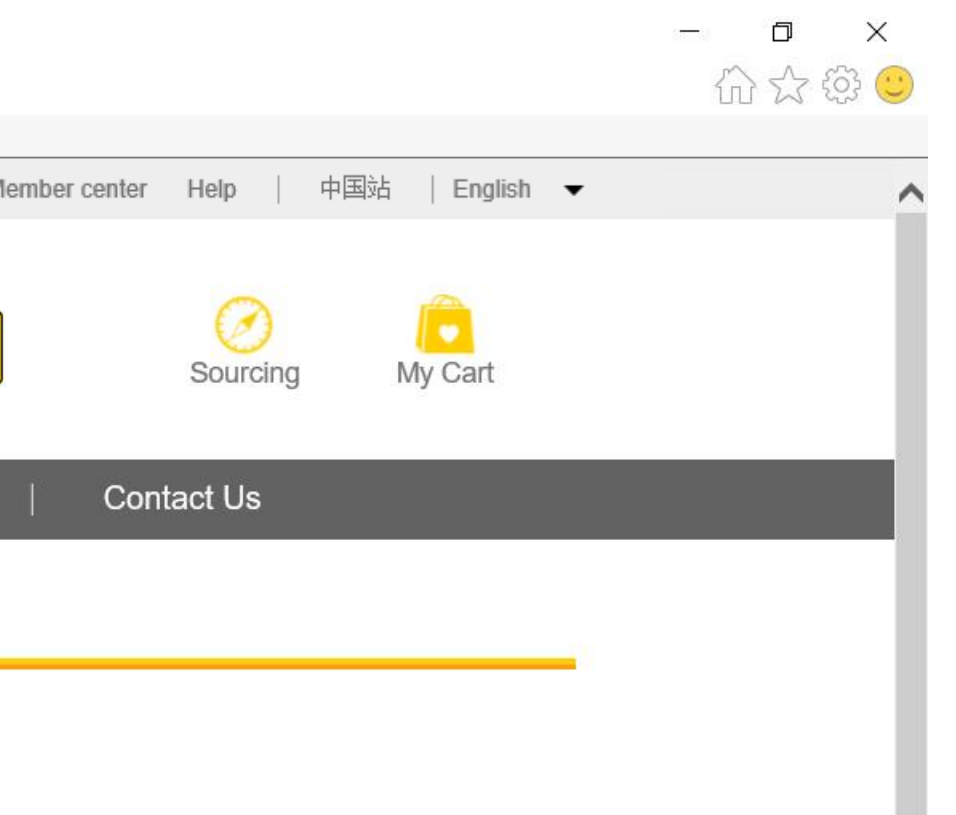

### **Page of Epec Procurement Manager (EPM)**

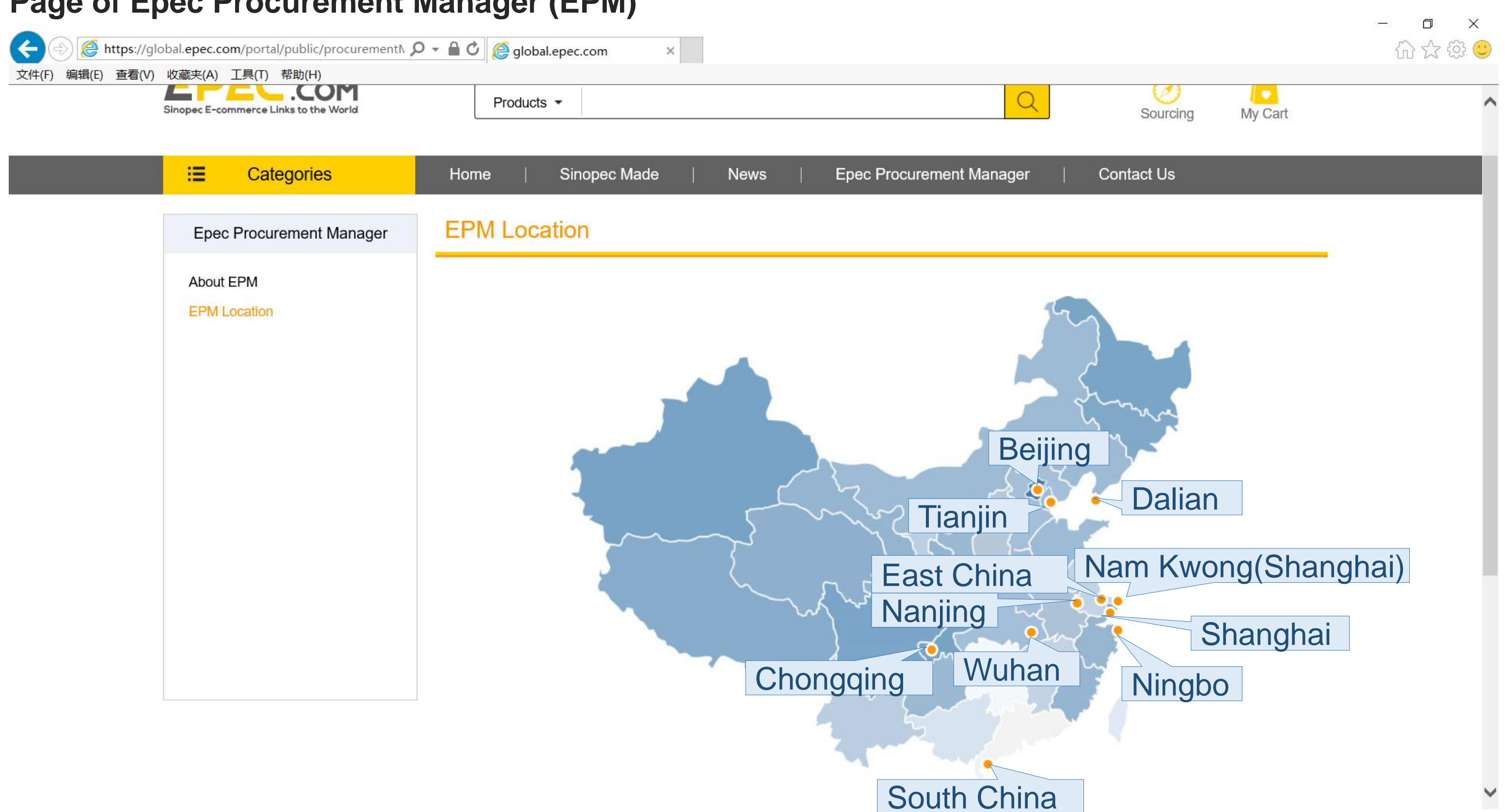

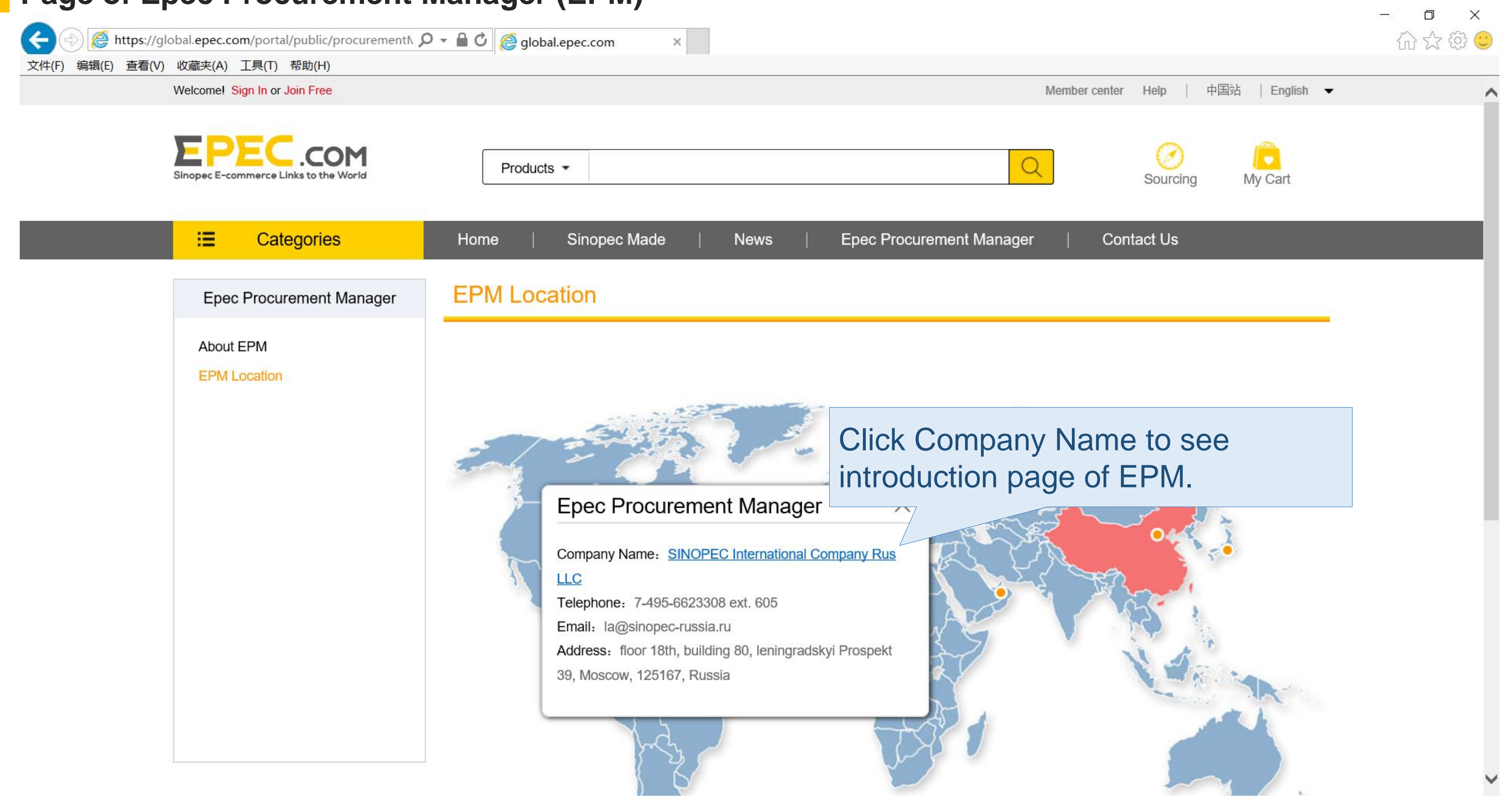

### **Page of Epec Procurement Manager (EPM)**

# **Details Page of Epec Procurement Manager (EPM)**

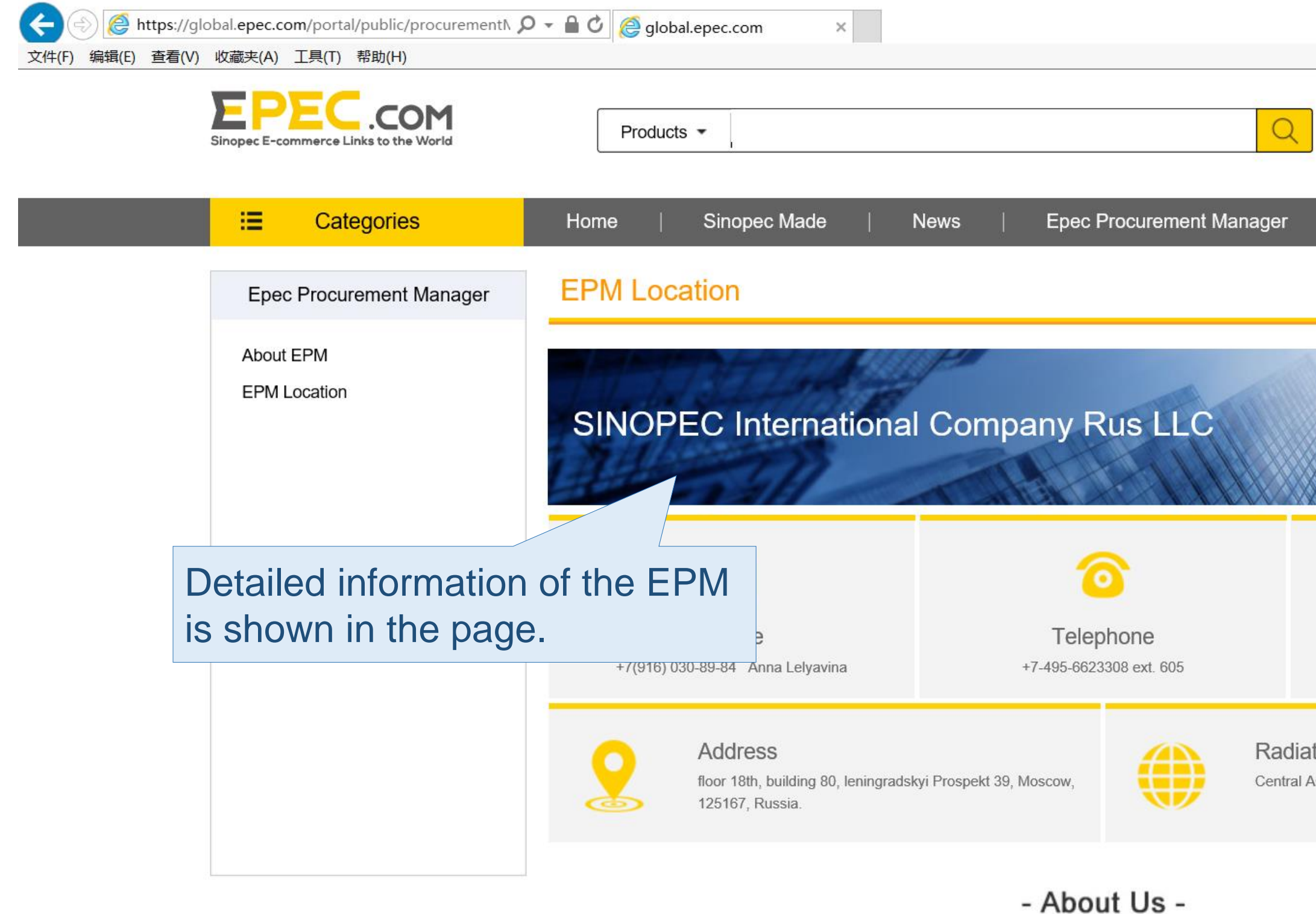

Established on December 18, 2007, SINOPEC International Company Rus Limited Liability Company (Sinopec Russia) is a wholly owned subsidiary

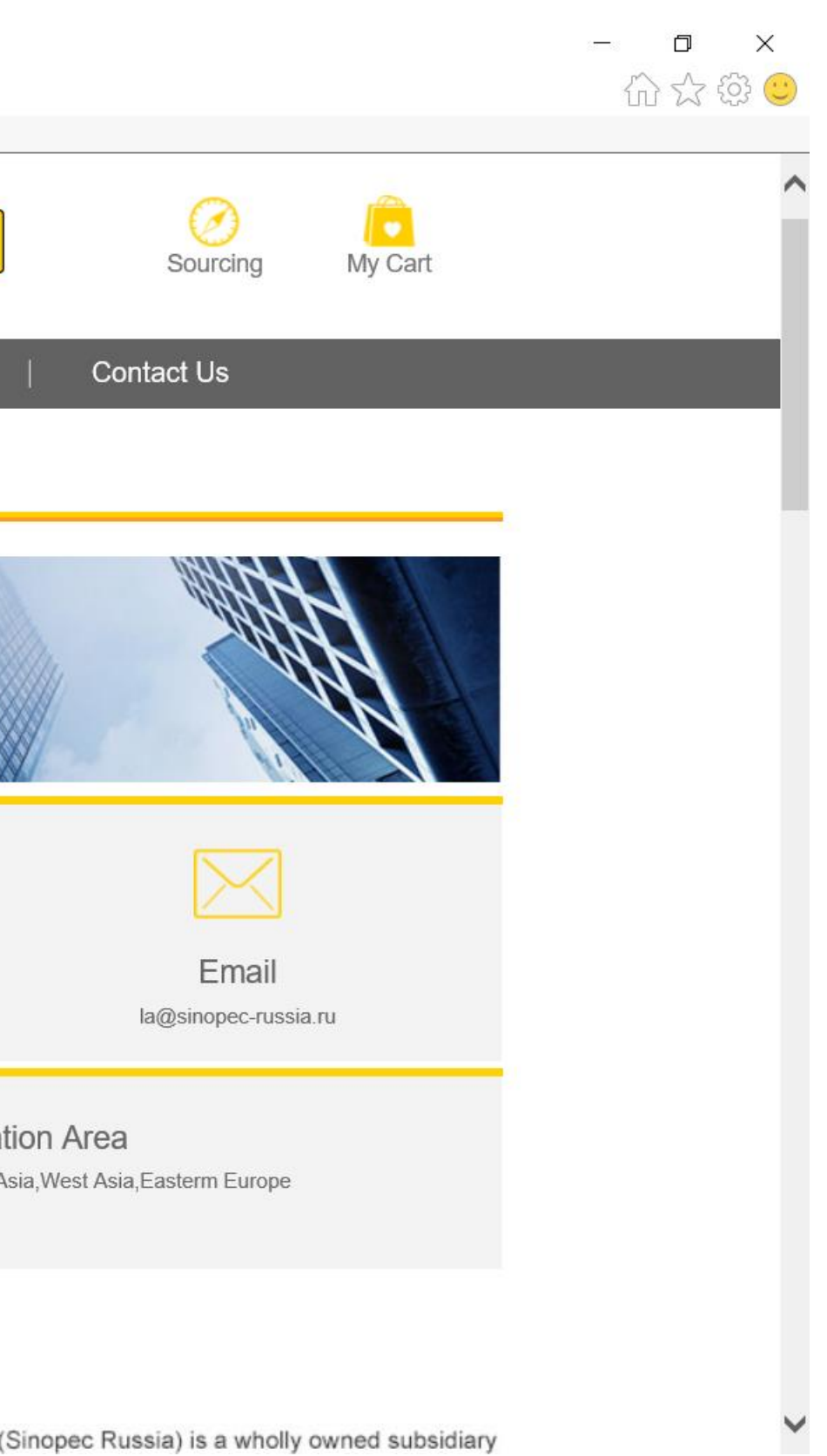

# **Thank you!**

Contact Us: *global.epec@sinopec.com*

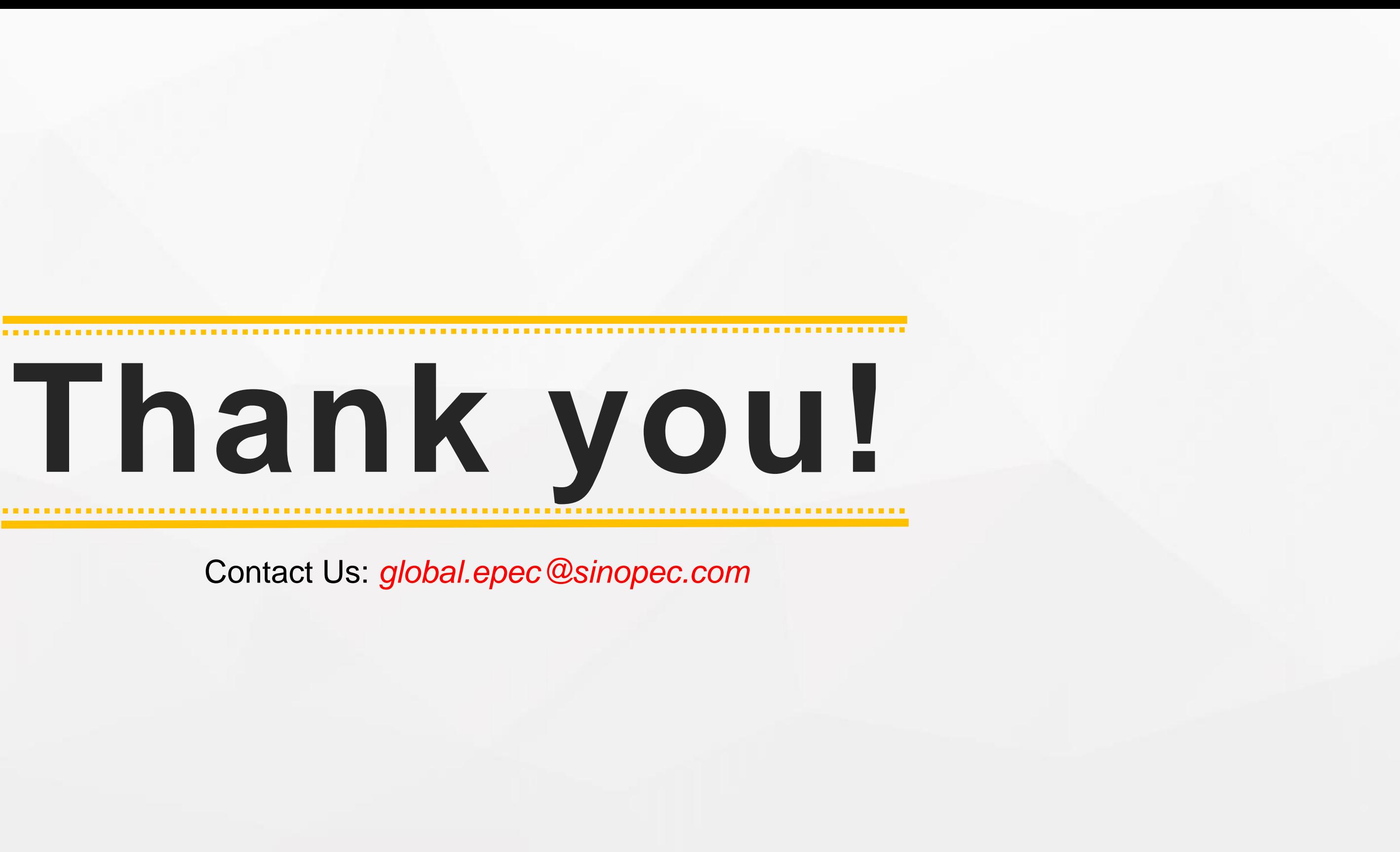